# Package 'blockmodels'

December 1, 2021

Type Package Title Latent and Stochastic Block Model Estimation by a 'V-EM' Algorithm Version 1.1.5 Date 2021-12-01 Author Jean-Benoist Leger <jbleger@hds.utc.fr>, Pierre Barbillon <pierre.barbillon@agroparistech.fr>, Julien Chiquet <julien.chiquet@inrae.fr> Maintainer Jean-Benoist Leger <jbleger@hds.utc.fr> Description Latent and Stochastic Block Model estimation by a Variational EM algorithm. Various probability distribution are provided (Bernoulli, Poisson...), with or without covariates. License LGPL-2.1 **Depends** R  $(>= 3.4.0)$ LinkingTo Rcpp, RcppArmadillo RoxygenNote 7.1.1 Imports Rcpp, parallel, methods, digest NeedsCompilation yes Repository CRAN Date/Publication 2021-12-01 11:20:09 UTC

# R topics documented:

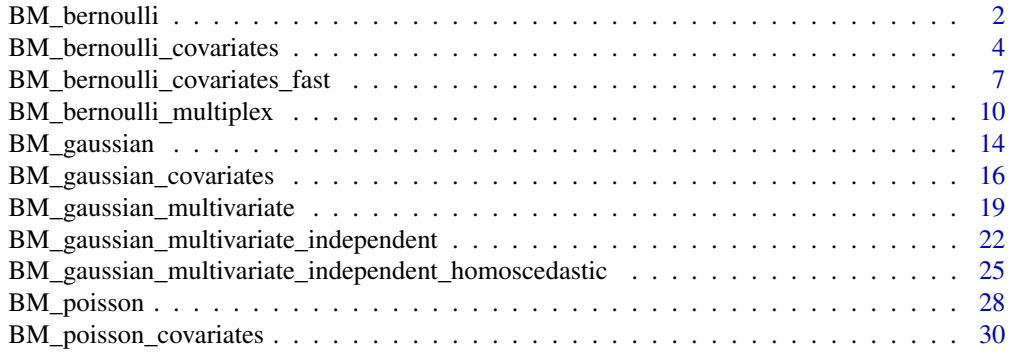

#### <span id="page-1-0"></span>**Index** [35](#page-34-0)

# Description

With the provided network and blockmodel type, estimate number of groups, parameters and node membership

# Usage

```
## S4 method for signature 'new'
BM_bernoulli(
   membership_type,
    adj,
    verbosity=6,
    autosave='',
    plotting=character(0),
    exploration_factor=1.5,
    exploration_direction=numeric(0),
    explore_min=4,
    explore_max=Inf,
    ncores=detectCores())
```
# Arguments

membership\_type

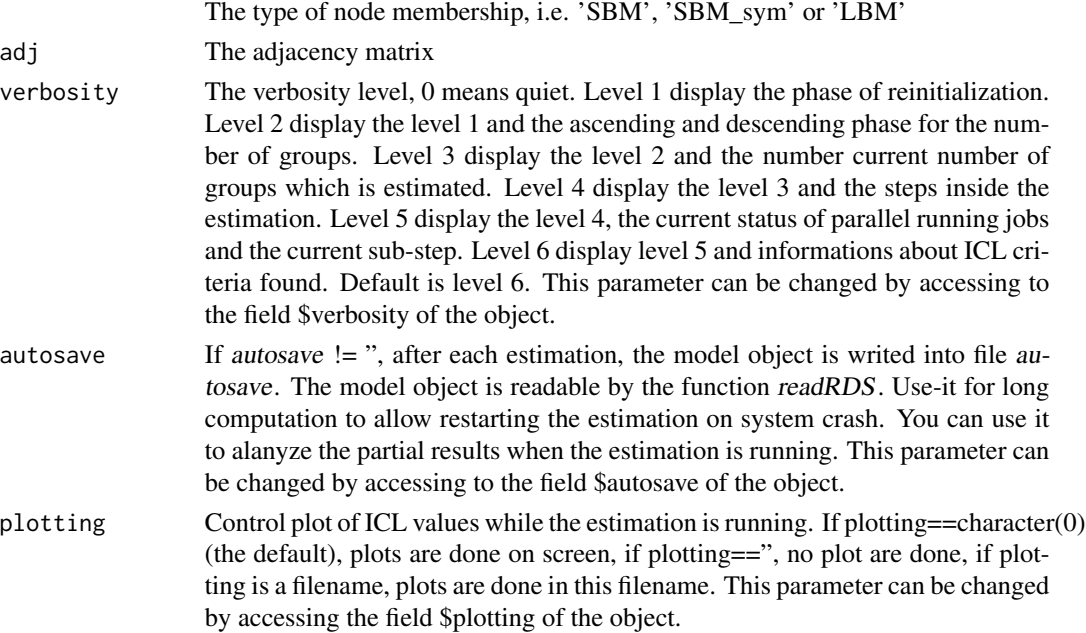

# exploration\_factor Control the exploration of the number of groups. The exploration is stop when the number of groups reach exploration factor times the current maximum. By default 1.5. This parameter can be changed by accessing the field \$exploration\_factor of the object. explore\_min Explore to the explore\_min number of groups even if the exploration\_factor rule is satisfied. By default 4. This parameter can be changed by accessing the field \$explore\_min of the object. explore\_max Stop exploration after explore\_max number of group in any case. By default Inf. This parameter can be changed by accessing the field \$explore\_max of the object. exploration\_direction Only for LBM membership. Control the exploration direction for groups number. When provided, the exploring strategy is made to explore the provided group number. Must be a vector of two integer value representing the row group number and the column group number. ncores Number of parallel jobs to launch different EM intializations. By default detectCores(). This parameter can be changed by accessing the field \$ncores of the object. This parameters is used only on Linux. Parallism is disabled on other plateform. (Not working on Windows, not tested on Mac OS, not tested on \*BSD.)

```
## Not run:
##
## SBM
##
## generation of one SBM network
npc <- 30 # nodes per class
Q \leftarrow 3 # classes
n \leq -npc \times 0 # nodes
Z<-diag(Q)%x%matrix(1,npc,1)
P<-matrix(runif(Q*Q),Q,Q)
M<-1*(matrix(runif(n*n),n,n)<Z%*%P%*%t(Z)) ## adjacency matrix
## estimation
my_model <- BM_bernoulli("SBM",M )
my_model$estimate()
which.max(my_model$ICL)
##
## SBM symmetric
##
## generation of one SBM_sym network
npc <- 30 # nodes per class
Q \leftarrow 3 # classes
```

```
n \leq -npc \times Q # nodes
Z<-diag(Q)%x%matrix(1,npc,1)
P<-matrix(runif(Q*Q),Q,Q)
P[lower.tri(P)]<-t(P)[lower.tri(P)]
M<-1*(matrix(runif(n*n),n,n)<Z%*%P%*%t(Z)) ## adjacency matrix
M[lower.tri(M)]<-t(M)[lower.tri(M)]
## estimation
my_model <- BM_bernoulli("SBM_sym",M )
my_model$estimate()
which.max(my_model$ICL)
##
## LBM
##
## generation of one LBM network
npc <- c(50,40) # nodes per class
Q \leftarrow c(2,3) # classes
n \leq -npc \times Q \# nodesZ1<-diag(Q[1])%x%matrix(1,npc[1],1)
Z2<-diag(Q[2])%x%matrix(1,npc[2],1)
P<-matrix(runif(Q[1]*Q[2]),Q[1],Q[2])
M<-1*(matrix(runif(n[1]*n[2]),n[1],n[2])<Z1%*%P%*%t(Z2)) ## adjacency matrix
## estimation
my_model <- BM_bernoulli("LBM",M )
my_model$estimate()
which.max(my_model$ICL)
## End(Not run)
```
BM\_bernoulli\_covariates

*Perform estimation on blockmodels for bernoulli probability distribution aith covariates*

# Description

With the provided network and blockmodel type, estimate number of groups, parameters and node membership, and impact vector of covariates.

# Usage

```
## S4 method for signature 'new'
BM_bernoulli_covariates(
   membership_type,
    adj,
    covariates,
    verbosity=6,
```
<span id="page-3-0"></span>

```
autosave='',
plotting=character(0),
exploration_factor=1.5,
exploration_direction=numeric(0),
explore_min=4,
explore_max=Inf,
ncores=detectCores())
```
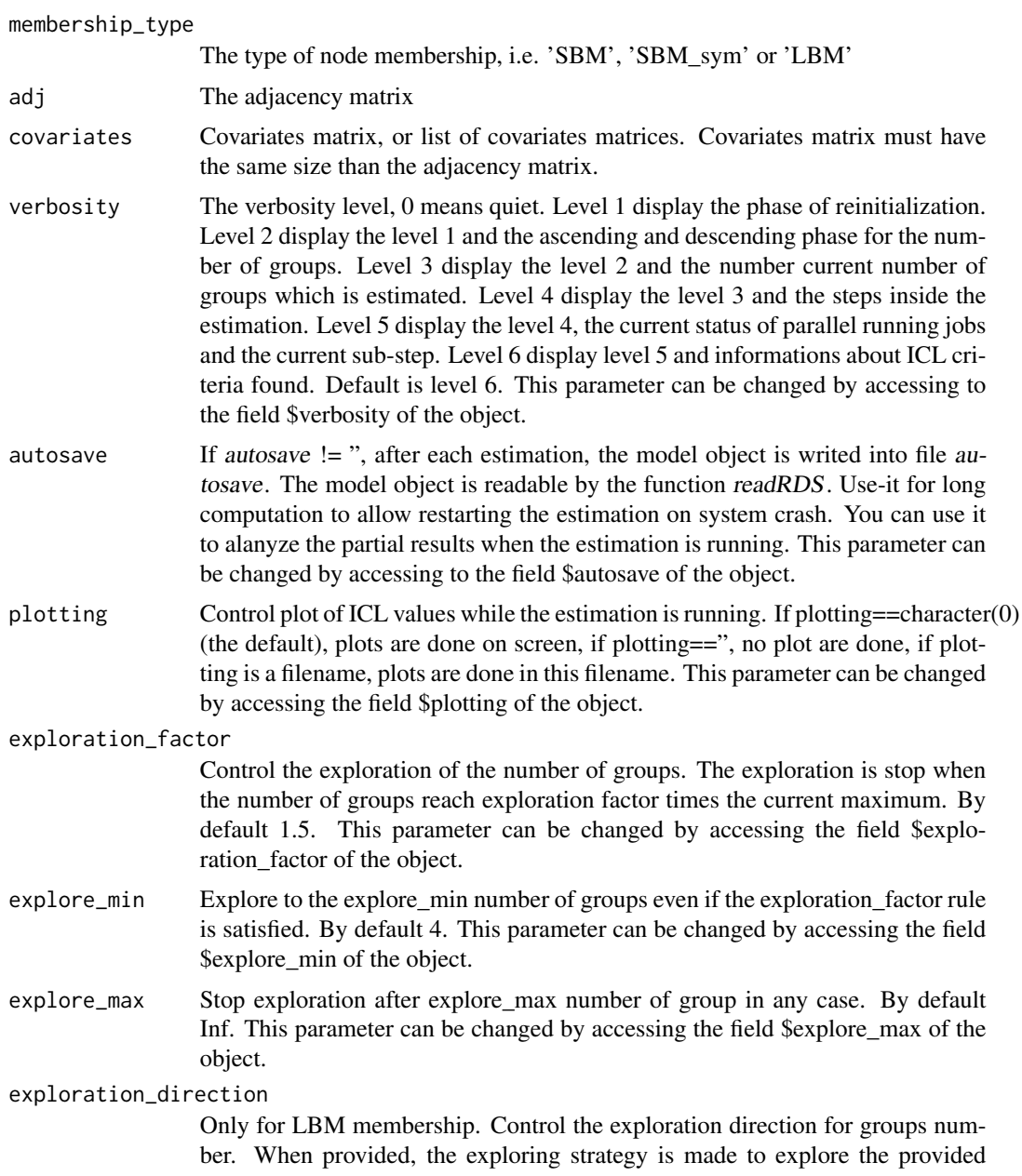

group number. Must be a vector of two integer value representing the row group number and the column group number.

ncores Number of parallel jobs to launch different EM intializations. By default detectCores(). This parameter can be changed by accessing the field \$ncores of the object. This parameters is used only on Linux. Parallism is disabled on other plateform. (Not working on Windows, not tested on Mac OS, not tested on \*BSD.)

```
## Not run:
##
## SBM
##
## generation of one SBM network
npc <- 30 # nodes per class
Q \leftarrow 3 # classes
n \leq -npc \times Q # nodes
sigmo \leftarrow function(x){1/(1+exp(-x))}
Z<-diag(Q)%x%matrix(1,npc,1)
Mg<-8*matrix(runif(Q*Q),Q,Q)-4
Y1 <- matrix(runif(n*n),n,n)-.5
Y2 <- matrix(runif(n*n),n,n)-.5
M_in_expectation<-sigmo(Z%*%Mg%*%t(Z) + 5*Y1-3*Y2)
M<-1*(matrix(runif(n*n),n,n)<M_in_expectation)
## estimation
my_model <- BM_bernoulli_covariates("SBM",M,list(Y1,Y2) )
my_model$estimate()
which.max(my_model$ICL)
##
## SBM symmetric
##
## generation of one SBM_sym network
npc <- 30 # nodes per class
Q \leftarrow 3 # classes
n \leq -npc \times Q # nodes
sigmo <- function(x){1/(1+exp(-x))}
Z<-diag(Q)%x%matrix(1,npc,1)
Mg<-8*matrix(runif(Q*Q),Q,Q)-4
Mg[lower.tri(Mg)]<-t(Mg)[lower.tri(Mg)]
Y1 <- matrix(runif(n*n),n,n)-.5
Y2 <- matrix(runif(n*n),n,n)-.5
Y1[lower.tri(Y1)]<-t(Y1)[lower.tri(Y1)]
Y2[lower.tri(Y2)]<-t(Y2)[lower.tri(Y2)]
M_in_expectation<-sigmo(Z%*%Mg%*%t(Z) + 5*Y1-3*Y2)
M<-1*(matrix(runif(n*n),n,n)<M_in_expectation)
```
# <span id="page-6-0"></span>BM\_bernoulli\_covariates\_fast 7

```
M[lower.tri(M)]<-t(M)[lower.tri(M)]
## estimation
my_model <- BM_bernoulli_covariates("SBM_sym",M,list(Y1,Y2) )
my_model$estimate()
which.max(my_model$ICL)
##
## LBM
##
## generation of one LBM network
npc <- c(50,40) # nodes per class
Q \leftarrow c(2,3) # classes
n \leq -npc \times Q \# nodessigmo <- function(x){1/(1+exp(-x))}
Z1<-diag(Q[1])%x%matrix(1,npc[1],1)
Z2<-diag(Q[2])%x%matrix(1,npc[2],1)
Mg<-8*matrix(runif(Q[1]*Q[2]),Q[1],Q[2])-4
Y1 <- matrix(runif(n[1]*n[2]),n[1],n[2])-.5
Y2 <- matrix(runif(n[1]*n[2]),n[1],n[2])-.5
M_in_expectation<-sigmo(Z1%*%Mg%*%t(Z2) + 5*Y1-3*Y2)
M<-1*(matrix(runif(n[1]*n[2]),n[1],n[2])<M_in_expectation)
## estimation
my_model <- BM_bernoulli_covariates("LBM",M,list(Y1,Y2) )
my_model$estimate()
which.max(my_model$ICL)
## End(Not run)
```
BM\_bernoulli\_covariates\_fast

*Perform estimation on blockmodels for bernoulli probability distribution aith covariates*

### Description

With the provided network and blockmodel type, estimate number of groups, parameters and node membership, and impact vector of covariates.

# Usage

```
## S4 method for signature 'new'
BM_bernoulli_covariates_fast(
    membership_type,
    adj,
    covariates,
```

```
verbosity=6,
autosave='',
plotting=character(0),
exploration_factor=1.5,
exploration_direction=numeric(0),
explore_min=4,
explore_max=Inf,
ncores=detectCores())
```
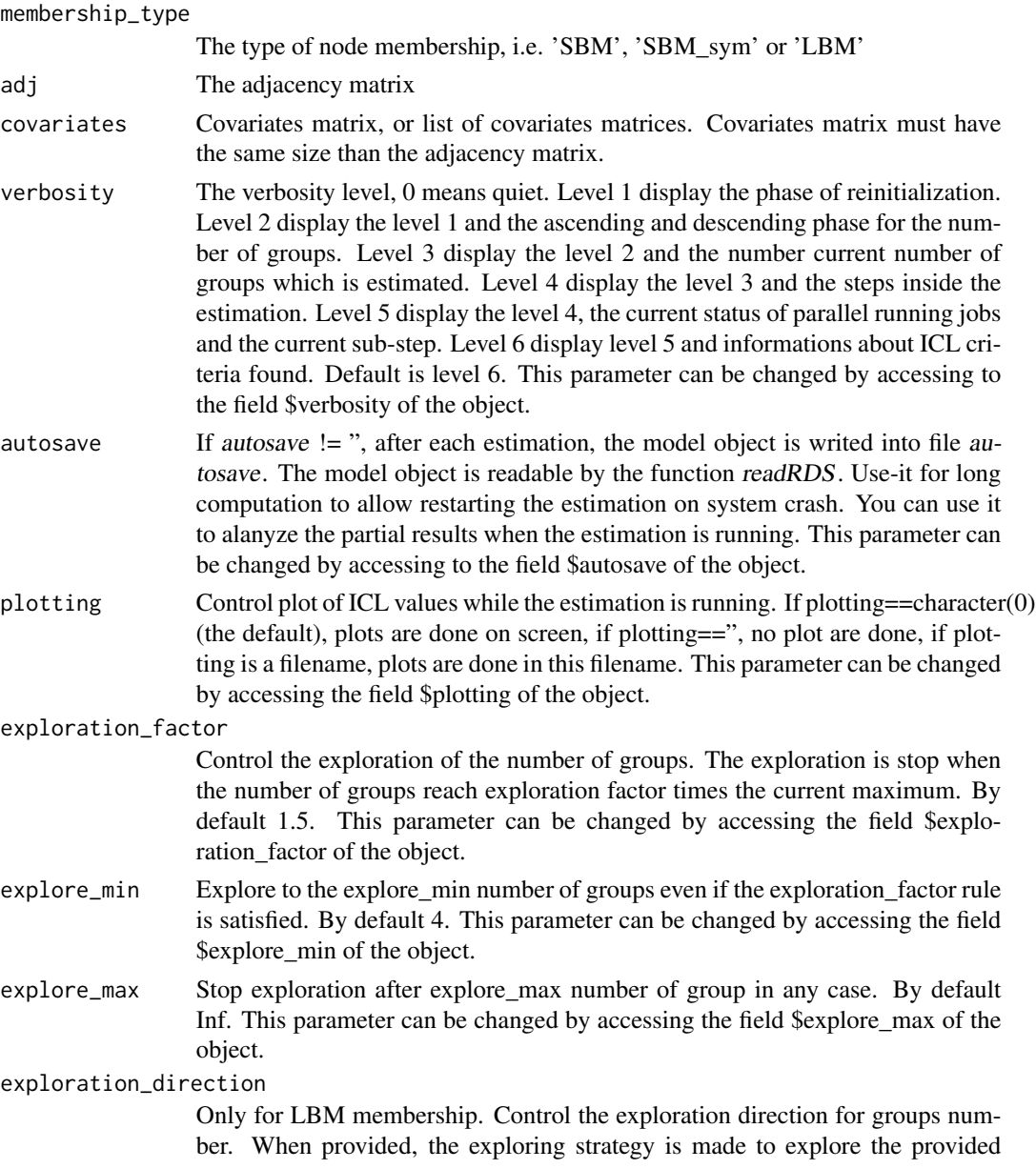

group number. Must be a vector of two integer value representing the row group number and the column group number.

ncores Number of parallel jobs to launch different EM intializations. By default detectCores(). This parameter can be changed by accessing the field \$ncores of the object. This parameters is used only on Linux. Parallism is disabled on other plateform. (Not working on Windows, not tested on Mac OS, not tested on \*BSD.)

```
## Not run:
##
## SBM
##
## generation of one SBM network
npc <- 30 # nodes per class
Q \leftarrow 3 # classes
n \leq -npc \times Q # nodes
sigmo \leftarrow function(x){1/(1+exp(-x))}
Z<-diag(Q)%x%matrix(1,npc,1)
Mg<-8*matrix(runif(Q*Q),Q,Q)-4
Y1 <- matrix(runif(n*n),n,n)-.5
Y2 <- matrix(runif(n*n),n,n)-.5
M_in_expectation<-sigmo(Z%*%Mg%*%t(Z) + 5*Y1-3*Y2)
M<-1*(matrix(runif(n*n),n,n)<M_in_expectation)
## estimation
my_model <- BM_bernoulli_covariates_fast("SBM",M,list(Y1,Y2) )
my_model$estimate()
which.max(my_model$ICL)
##
## SBM symmetric
##
## generation of one SBM_sym network
npc <- 30 # nodes per class
Q \leftarrow 3 # classes
n \leq -npc \times Q # nodes
sigmo <- function(x){1/(1+exp(-x))}
Z<-diag(Q)%x%matrix(1,npc,1)
Mg<-8*matrix(runif(Q*Q),Q,Q)-4
Mg[lower.tri(Mg)]<-t(Mg)[lower.tri(Mg)]
Y1 <- matrix(runif(n*n),n,n)-.5
Y2 <- matrix(runif(n*n),n,n)-.5
Y1[lower.tri(Y1)]<-t(Y1)[lower.tri(Y1)]
Y2[lower.tri(Y2)]<-t(Y2)[lower.tri(Y2)]
M_in_expectation<-sigmo(Z%*%Mg%*%t(Z) + 5*Y1-3*Y2)
M<-1*(matrix(runif(n*n),n,n)<M_in_expectation)
```

```
M[lower.tri(M)]<-t(M)[lower.tri(M)]
## estimation
my_model <- BM_bernoulli_covariates_fast("SBM_sym",M,list(Y1,Y2) )
my_model$estimate()
which.max(my_model$ICL)
##
## LBM
##
## generation of one LBM network
npc <- c(50,40) # nodes per class
Q \leftarrow c(2,3) # classes
n \leq -npc \times Q \# nodessigmo <- function(x){1/(1+exp(-x))}
Z1<-diag(Q[1])%x%matrix(1,npc[1],1)
Z2<-diag(Q[2])%x%matrix(1,npc[2],1)
Mg<-8*matrix(runif(Q[1]*Q[2]),Q[1],Q[2])-4
Y1 <- matrix(runif(n[1]*n[2]),n[1],n[2])-.5
Y2 <- matrix(runif(n[1]*n[2]),n[1],n[2])-.5
M_in_expectation<-sigmo(Z1%*%Mg%*%t(Z2) + 5*Y1-3*Y2)
M<-1*(matrix(runif(n[1]*n[2]),n[1],n[2])<M_in_expectation)
## estimation
my_model <- BM_bernoulli_covariates_fast("LBM",M,list(Y1,Y2) )
my_model$estimate()
which.max(my_model$ICL)
## End(Not run)
```
BM\_bernoulli\_multiplex

*Perform estimation on blockmodels for multiplex binary networks*

# Description

With the provided network and blockmodel type, estimate number of groups, parameters and node membership

# Usage

```
## S4 method for signature 'new'
BM_bernoulli_multiplex(
   membership_type,
    adj,
    verbosity=6,
```
<span id="page-9-0"></span>

```
autosave='',
plotting=character(0),
exploration_factor=1.5,
exploration_direction=numeric(0),
explore_min=4,
explore_max=Inf,
ncores=detectCores())
```
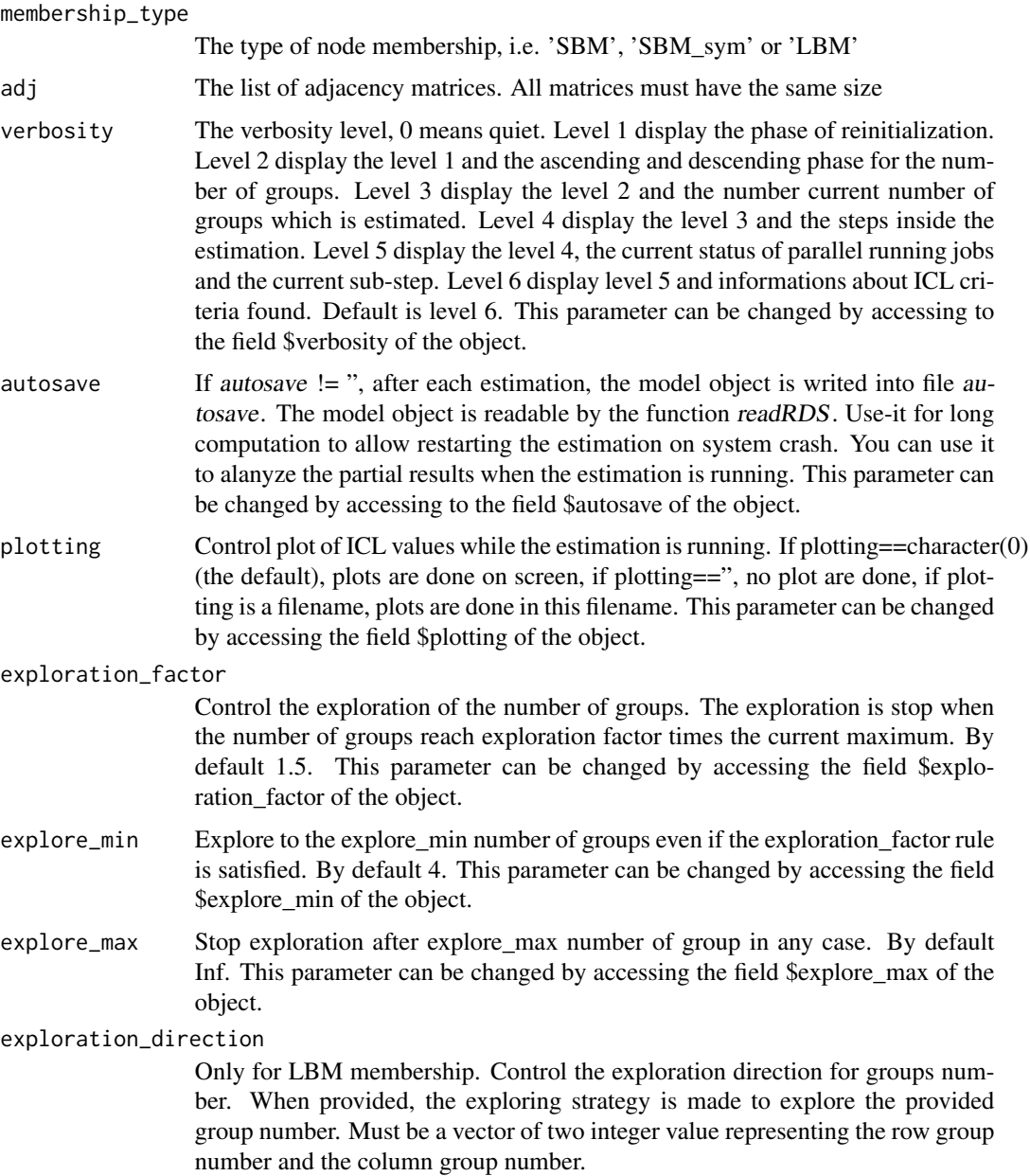

ncores Number of parallel jobs to launch different EM intializations. By default detectCores(). This parameter can be changed by accessing the field \$ncores of the object. This parameters is used only on Linux. Parallism is disabled on other plateform. (Not working on Windows, not tested on Mac OS, not tested on \*BSD.)

```
## Not run:
##
## SBM
##
## generation of one SBM network
npc <- 30 # nodes per class
Q \leftarrow 3 # classes
n \leq -npc \times Q # nodes
Z<-diag(Q)%x%matrix(1,npc,1)
P00 <-matrix(runif(Q*Q),Q,Q)
P10<-matrix(runif(Q*Q),Q,Q)
P01<-matrix(runif(Q*Q),Q,Q)
P11<-matrix(runif(Q*Q),Q,Q)
SumP<-P00+P10+P01+P11
P00<-P00/SumP
P01<-P01/SumP
P10<-P10/SumP
P11<-P11/SumP
MU<-matrix(runif(n*n),n,n)
M1<-1*(MU>Z%*%(P00+P01)%*%t(Z))
M2<-1*((MU>Z%*%P00%*%t(Z)) & (MU<Z%*%(P00+P01+P11)%*%t(Z))) ## adjacency matrices
## estimation
my_model <- BM_bernoulli_multiplex("SBM",list(M1,M2) )
my_model$estimate()
which.max(my_model$ICL)
##
## SBM symmetric
##
## generation of one SBM network
npc <- 30 # nodes per class
Q \leftarrow 3 # classes
n \leq -npc \times Q # nodes
Z<-diag(Q)%x%matrix(1,npc,1)
P00<-matrix(runif(Q*Q),Q,Q)
P10<-matrix(runif(Q*Q),Q,Q)
P01<-matrix(runif(Q*Q),Q,Q)
P11<-matrix(runif(Q*Q),Q,Q)
SumP<-P00+P10+P01+P11
```

```
P00<-P00/SumP
P01<-P01/SumP
P10<-P10/SumP
P11<-P11/SumP
P00[lower.tri(P00)]<-t(P00)[lower.tri(P00)]
P01[lower.tri(P01)]<-t(P01)[lower.tri(P01)]
P10[lower.tri(P10)]<-t(P10)[lower.tri(P10)]
P11[lower.tri(P11)]<-t(P11)[lower.tri(P11)]
MU<-matrix(runif(n*n),n,n)
MU[lower.tri(MU)]<-t(MU)[lower.tri(MU)]
M1<-1*(MU>Z%*%(P00+P01)%*%t(Z))
M2<-1*((MU>Z%*%P00%*%t(Z)) & (MU<Z%*%(P00+P01+P11)%*%t(Z))) ## adjacency matrices
## estimation
my_model <- BM_bernoulli_multiplex("SBM_sym",list(M1,M2) )
my_model$estimate()
which.max(my_model$ICL)
##
## LBM
##
## generation of one LBM network
npc \leq c(50,40) # nodes per class
Q \leftarrow c(2,3) # classes
n \leq -npc \times Q # nodes
Z1<-diag(Q[1])%x%matrix(1,npc[1],1)
Z2<-diag(Q[2])%x%matrix(1,npc[2],1)
P00<-matrix(runif(Q[1]*Q[2]),Q[1],Q[2])
P10<-matrix(runif(Q[1]*Q[2]),Q[1],Q[2])
P01<-matrix(runif(Q[1]*Q[2]),Q[1],Q[2])
P11<-matrix(runif(Q[1]*Q[2]),Q[1],Q[2])
SumP<-P00+P10+P01+P11
P00<-P00/SumP
P01<-P01/SumP
P10<-P10/SumP
P11<-P11/SumP
MU<-matrix(runif(n[1]*n[2]),n[1],n[2])
M1<-1*(MU>Z1%*%(P00+P01)%*%t(Z2))
M2<-1*((MU>Z1%*%P00%*%t(Z2)) & (MU<Z1%*%(P00+P01+P11)%*%t(Z2))) ## adjacency matrices
```

```
## estimation
my_model <- BM_bernoulli_multiplex("LBM",list(M1,M2) )
my_model$estimate()
which.max(my_model$ICL)
```
## End(Not run)

<span id="page-13-0"></span>

# Description

With the provided network and blockmodel type, estimate number of groups, parameters and node membership

#### Usage

```
## S4 method for signature 'new'
BM_gaussian(
   membership_type,
    adj,
    verbosity=6,
    autosave='',
    plotting=character(0),
    exploration_factor=1.5,
    exploration_direction=numeric(0),
    explore_min=4,
    explore_max=Inf,
    ncores=detectCores())
```
### Arguments

membership\_type

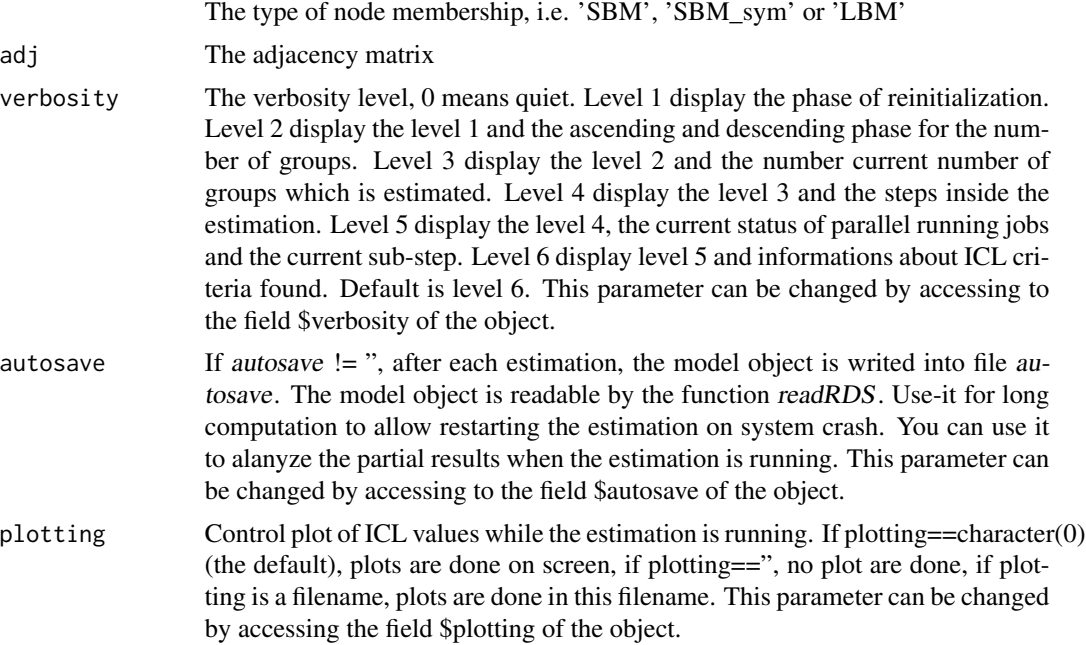

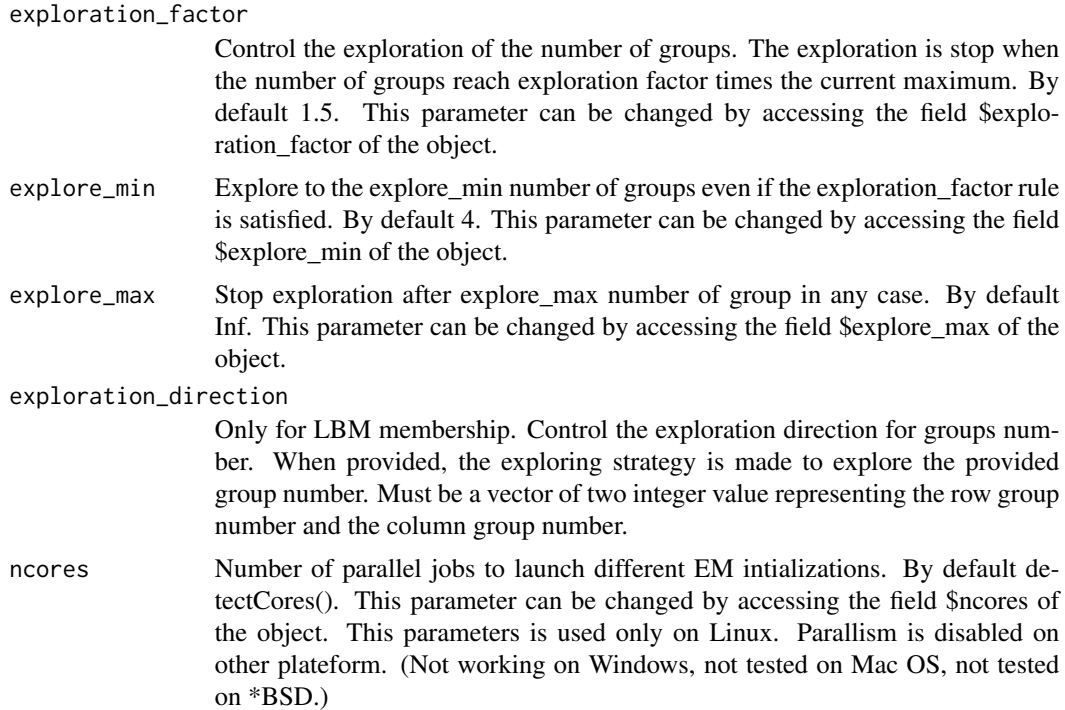

```
## Not run:
##
## SBM
##
## generation of one SBM network
npc <- 30 # nodes per class
Q \leftarrow 3 # classes
n <- npc * Q # nodes
Z<-diag(Q)%x%matrix(1,npc,1)
Mu<-20*matrix(runif(Q*Q),Q,Q)
M<-matrix(rnorm(n*n,sd=10),n,n)+Z%*%Mu%*%t(Z) ## adjacency matrix
## estimation
my_model <- BM_gaussian("SBM",M )
my_model$estimate()
which.max(my_model$ICL)
##
## SBM symmetric
##
## generation of one SBM_sym network
npc <- 30 # nodes per class
Q \leftarrow 3 # classes
```

```
n \leq -npc \times Q # nodes
Z<-diag(Q)%x%matrix(1,npc,1)
Mu<-20*matrix(runif(Q*Q),Q,Q)
Mu[lower.tri(Mu)]<-t(Mu)[lower.tri(Mu)]
M<-matrix(rnorm(n*n,sd=10),n,n)+Z%*%Mu%*%t(Z) ## adjacency matrix
M[lower.tri(M)]<-t(M)[lower.tri(M)]
## estimation
my_model <- BM_gaussian("SBM_sym",M )
my_model$estimate()
which.max(my_model$ICL)
##
## LBM
##
## generation of one LBM network
npc <- c(50,40) # nodes per class
Q \leftarrow c(2,3) # classes
n \leq -npc \times Q \# nodesZ1<-diag(Q[1])%x%matrix(1,npc[1],1)
Z2<-diag(Q[2])%x%matrix(1,npc[2],1)
Mu<-20*matrix(runif(Q[1]*Q[2]),Q[1],Q[2])
M<-matrix(rnorm(n[1]*n[2],sd=10),n[1],n[2])+Z1%*%Mu%*%t(Z2) ## adjacency matrix
## estimation
my_model <- BM_gaussian("LBM",M )
my_model$estimate()
which.max(my_model$ICL)
## End(Not run)
```
BM\_gaussian\_covariates

*Perform estimation on blockmodels for gaussian probability distribution with covariates*

### Description

With the provided network and blockmodel type, estimate number of groups, parameters and node membership and impact vector of covariates

# Usage

```
## S4 method for signature 'new'
BM_gaussian_covariates(
   membership_type,
    adj,
    covariates,
    verbosity=6,
```
<span id="page-15-0"></span>

```
autosave='',
plotting=character(0),
exploration_factor=1.5,
exploration_direction=numeric(0),
explore_min=4,
explore_max=Inf,
ncores=detectCores())
```
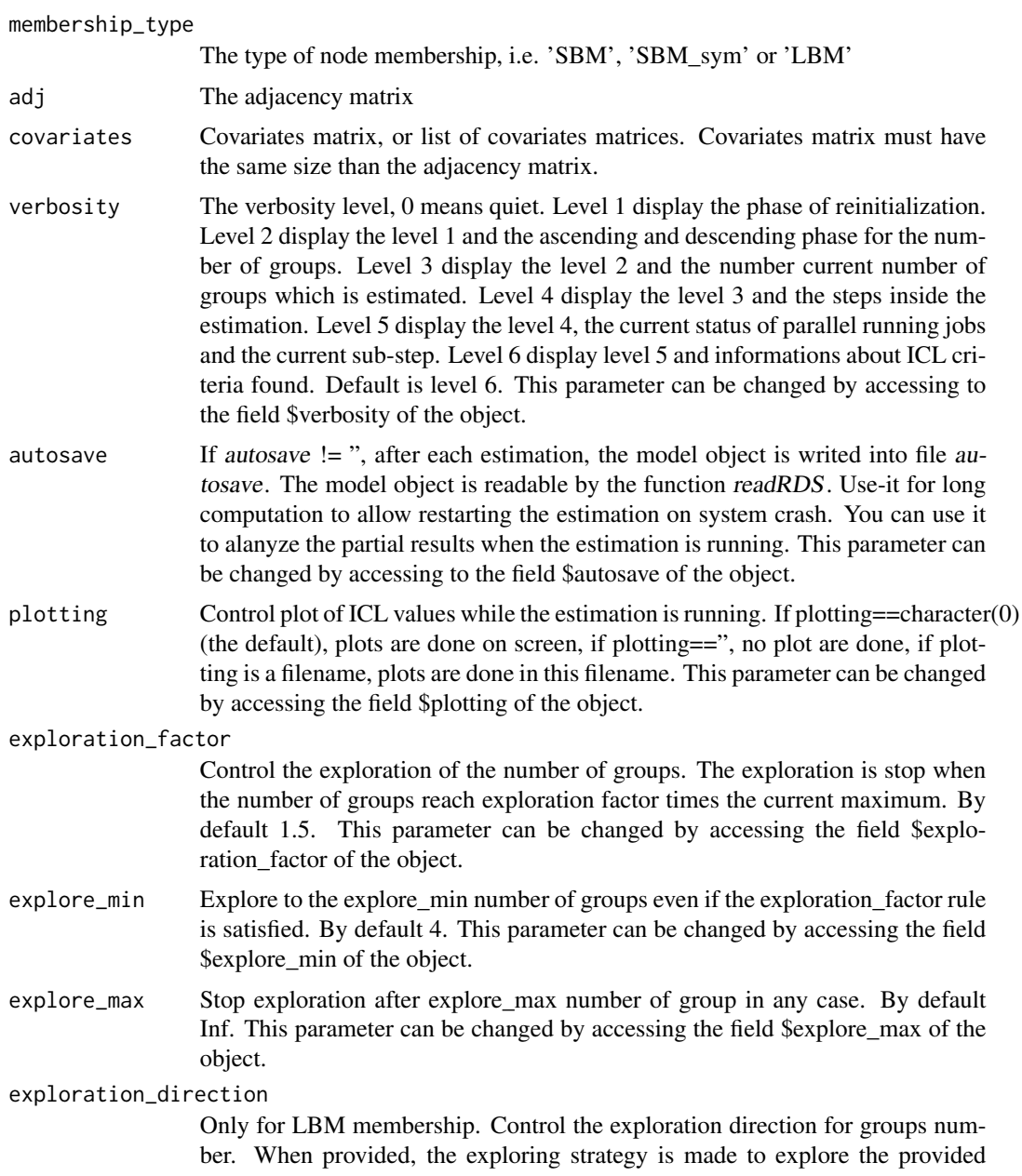

group number. Must be a vector of two integer value representing the row group number and the column group number.

ncores Number of parallel jobs to launch different EM intializations. By default detectCores(). This parameter can be changed by accessing the field \$ncores of the object. This parameters is used only on Linux. Parallism is disabled on other plateform. (Not working on Windows, not tested on Mac OS, not tested on \*BSD.)

```
## Not run:
##
## SBM
##
## generation of one SBM network
npc <- 30 # nodes per class
Q \leftarrow 3 # classes
n \leq -npc \times Q # nodes
Z<-diag(Q)%x%matrix(1,npc,1)
Mu<-20*matrix(runif(Q*Q),Q,Q)
Y1 <- matrix(runif(n*n),n,n)
Y2 <- matrix(runif(n*n),n,n)
M<-matrix(rnorm(n*n,sd=5),n,n)+Z%*%Mu%*%t(Z)+4.2*Y1-1.6*Y2 ## adjacency matrix
## estimation
my_model <- BM_gaussian_covariates("SBM",M,list(Y1,Y2) )
my_model$estimate()
which.max(my_model$ICL)
##
## SBM symmetric
##
## generation of one SBM_sym network
npc <- 30 # nodes per class
Q \leftarrow 3 # classes
n \leq -npc \times Q \# nodesZ<-diag(Q)%x%matrix(1,npc,1)
Mu<-20*matrix(runif(Q*Q),Q,Q)
Mu[lower.tri(Mu)]<-t(Mu)[lower.tri(Mu)]
Y1 <- matrix(runif(n*n),n,n)
Y2 <- matrix(runif(n*n),n,n)
Y1[lower.tri(Y1)]<-t(Y1)[lower.tri(Y1)]
Y2[lower.tri(Y2)]<-t(Y2)[lower.tri(Y2)]
M<-matrix(rnorm(n*n,sd=5),n,n)+Z%*%Mu%*%t(Z)+4.2*Y1-1.6*Y2 ## adjacency matrix
M[lower.tri(M)]<-t(M)[lower.tri(M)]
## estimation
my_model <- BM_gaussian_covariates("SBM_sym", M, list(Y1, Y2))
my_model$estimate()
```

```
which.max(my_model$ICL)
##
## LBM
##
## generation of one LBM network
npc <- c(50,40) # nodes per class
Q \leftarrow c(2,3) # classes
n \leq -npc \times Q \# nodesZ1<-diag(Q[1])%x%matrix(1,npc[1],1)
Z2<-diag(Q[2])%x%matrix(1,npc[2],1)
Mu<-20*matrix(runif(Q[1]*Q[2]),Q[1],Q[2])
Y1 <- matrix(runif(n[1]*n[2]),n[1],n[2])
Y2 <- matrix(runif(n[1]*n[2]),n[1],n[2])
M<-matrix(rnorm(n[1]*n[2],sd=5),n[1],n[2])+Z1%*%Mu%*%t(Z2)+4.2*Y1-1.6*Y2 ## adjacency matrix
## estimation
my_model <- BM_gaussian_covariates("LBM",M,list(Y1,Y2) )
my_model$estimate()
which.max(my_model$ICL)
## End(Not run)
```

```
BM_gaussian_multivariate
```
*Perform estimation on blockmodels for multivariate gaussian probability distribution*

#### Description

With the provided network and blockmodel type, estimate number of groups, parameters and node membership

#### Usage

```
## S4 method for signature 'new'
BM_gaussian_multivariate(
   membership_type,
    adj,
    verbosity=6,
    autosave='',
    plotting=character(0),
    exploration_factor=1.5,
    exploration_direction=numeric(0),
    explore_min=4,
    explore_max=Inf,
    ncores=detectCores())
```
# Arguments

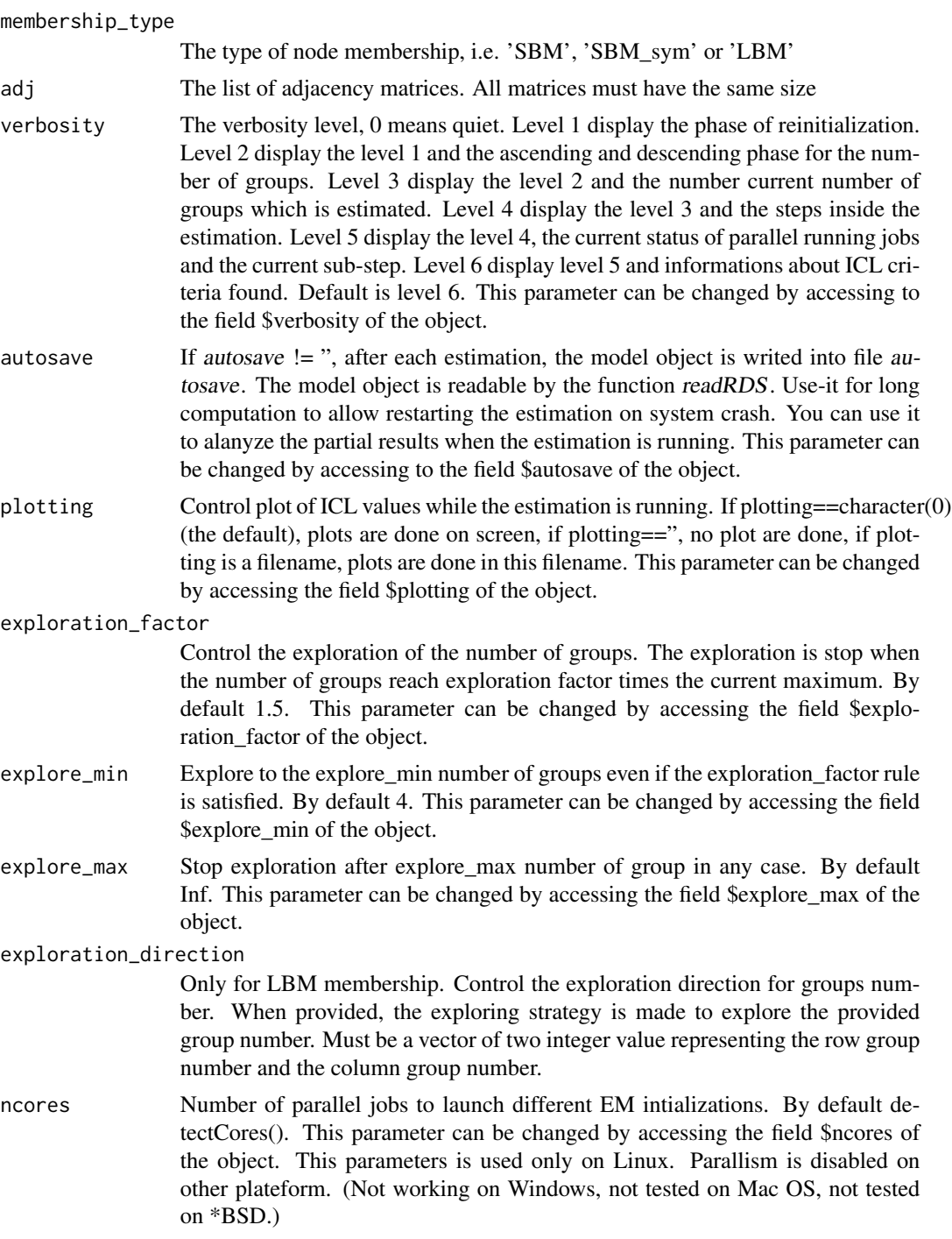

# Examples

## Not run:

```
##
## SBM
##
## generation of one SBM network
npc <- 30 # nodes per class
Q \leftarrow 3 # classes
n \leq -npc \times Q \# nodesZ<-diag(Q)%x%matrix(1,npc,1)
Mu1<-4*matrix(runif(Q*Q),Q,Q)
Mu2<-4*matrix(runif(Q*Q),Q,Q)
Noise1<-matrix(rnorm(n*n,sd=1),n,n)
Noise2<-matrix(rnorm(n*n,sd=1),n,n)
M1<- Z%*%Mu1%*%t(Z) + Noise1
M2<- Z%*%Mu2%*%t(Z) + 10*Noise1 + Noise2
## estimation
my_model <- BM_gaussian_multivariate("SBM",list(M1,M2) )
my_model$estimate()
which.max(my_model$ICL)
##
## SBM symmetric
##
## generation of one SBM_sym network
npc <- 30 # nodes per class
Q \leftarrow 3 # classes
n \leq -npc \times Q \# nodesZ<-diag(Q)%x%matrix(1,npc,1)
Mu1<-4*matrix(runif(Q*Q),Q,Q)
Mu2<-4*matrix(runif(Q*Q),Q,Q)
Noise1<-matrix(rnorm(n*n,sd=1),n,n)
Noise2<-matrix(rnorm(n*n,sd=1),n,n)
M1<- Z%*%Mu1%*%t(Z) + Noise1
M2<- Z%*%Mu2%*%t(Z) + 10*Noise1 + Noise2
M1[lower.tri(M1)]<-t(M1)[lower.tri(M1)]
M2[lower.tri(M2)]<-t(M2)[lower.tri(M2)]
## estimation
my_model <- BM_gaussian_multivariate("SBM_sym",list(M1,M2) )
my_model$estimate()
which.max(my_model$ICL)
##
## LBM
##
## generation of one LBM network
npc \leq c(50,40) # nodes per class
Q \leftarrow c(2,3) # classes
n \leq -npc \times Q \# nodes
```

```
Z1<-diag(Q[1])%x%matrix(1,npc[1],1)
Z2<-diag(Q[2])%x%matrix(1,npc[2],1)
Mu1<-4*matrix(runif(Q[1]*Q[2]),Q[1],Q[2])
Mu2<-4*matrix(runif(Q[1]*Q[2]),Q[1],Q[2])
Noise1<-matrix(rnorm(n[1]*n[2],sd=1),n[1],n[2])
Noise2<-matrix(rnorm(n[1]*n[2],sd=1),n[1],n[2])
M1<-Z1%*%Mu1%*%t(Z2) + Noise1 ## adjacency
M2<-Z1%*%Mu2%*%t(Z2) + 10*Noise1 + Noise2 ## adjacency
## estimation
my_model <- BM_gaussian_multivariate("LBM",list(M1,M2) )
my_model$estimate()
which.max(my_model$ICL)
```

```
## End(Not run)
```
BM\_gaussian\_multivariate\_independent

*Perform estimation on blockmodels for multivariate independent homoscedastic gaussian probability distribution*

# Description

With the provided network and blockmodel type, estimate number of groups, parameters and node membership

#### Usage

```
## S4 method for signature 'new'
BM_gaussian_multivariate_independent(
   membership_type,
    adj,
    verbosity=6,
    autosave='',
    plotting=character(0),
    exploration_factor=1.5,
    exploration_direction=numeric(0),
    explore_min=4,
    explore_max=Inf,
    ncores=detectCores())
```
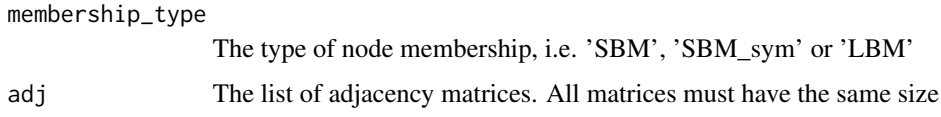

<span id="page-21-0"></span>

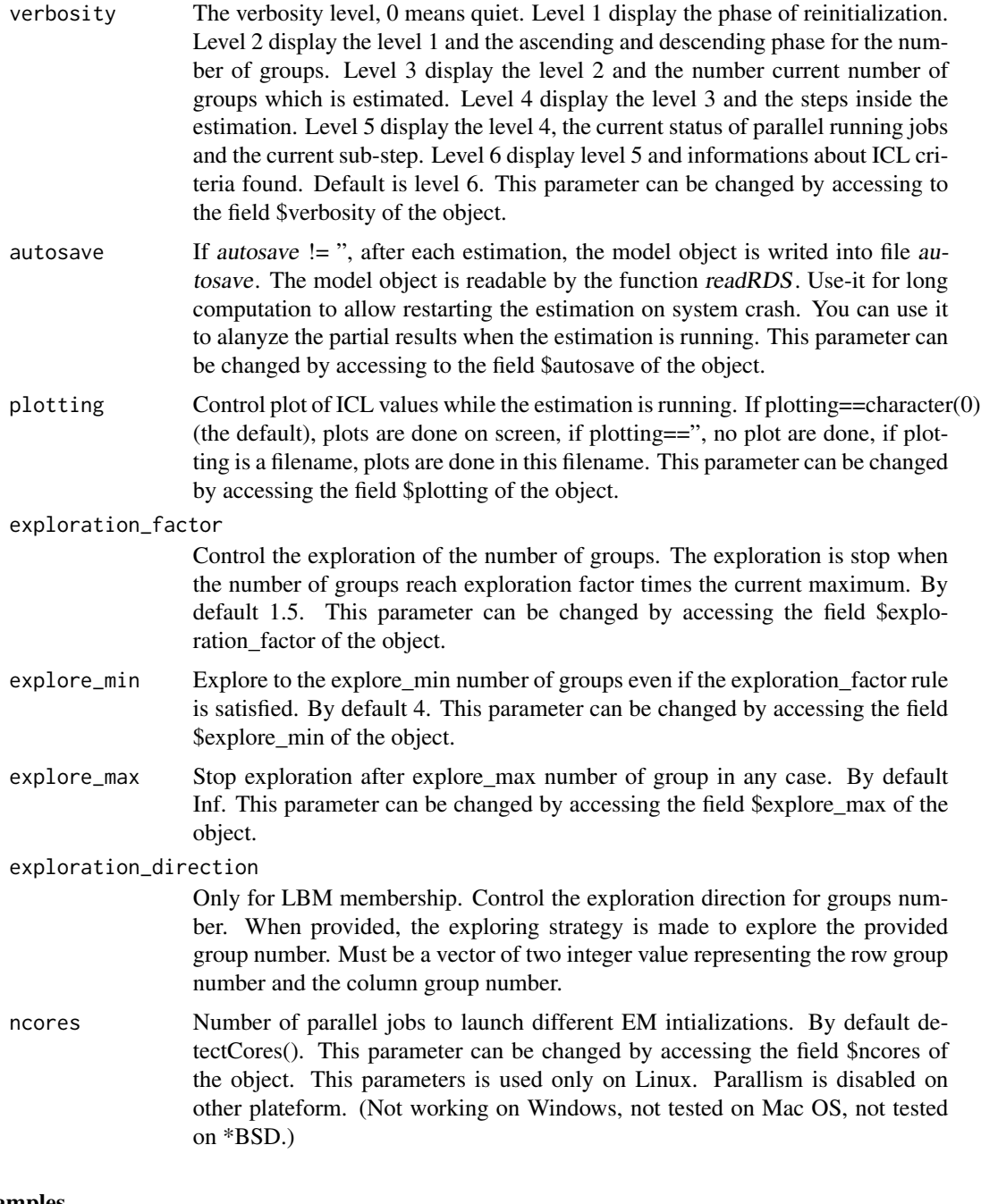

# Examples

## Not run:

## ## SBM

##

```
## generation of one SBM network
npc <- 30 # nodes per class
Q \leftarrow 3 # classes
n \leq -npc \times Q # nodes
Z<-diag(Q)%x%matrix(1,npc,1)
Mu1<-8*matrix(runif(Q*Q),Q,Q)
Mu2<-8*matrix(runif(Q*Q),Q,Q)
M1<-matrix(rnorm(n*n,sd=5),n,n)+Z%*%Mu1%*%t(Z) ## adjacency
M2<-matrix(rnorm(n*n,sd=10),n,n)+Z%*%Mu2%*%t(Z) ## adjacency
## estimation
my_model <- BM_gaussian_multivariate_independent("SBM",list(M1,M2) )
my_model$estimate()
which.max(my_model$ICL)
##
## SBM symmetric
##
## generation of one SBM_sym network
npc <- 30 # nodes per class
0 \le -3 # classes
n \leq -npc \times Q \# nodesZ<-diag(Q)%x%matrix(1,npc,1)
Mu1<-8*matrix(runif(Q*Q),Q,Q)
Mu2<-8*matrix(runif(Q*Q),Q,Q)
Mu1[lower.tri(Mu1)]<-t(Mu1)[lower.tri(Mu1)]
Mu2[lower.tri(Mu2)]<-t(Mu2)[lower.tri(Mu2)]
M1<-matrix(rnorm(n*n,sd=5),n,n)+Z%*%Mu1%*%t(Z) ## adjacency
M2<-matrix(rnorm(n*n,sd=10),n,n)+Z%*%Mu2%*%t(Z) ## adjacency
M1[lower.tri(M1)]<-t(M1)[lower.tri(M1)]
M2[lower.tri(M2)]<-t(M2)[lower.tri(M2)]
## estimation
my_model <- BM_gaussian_multivariate_independent("SBM_sym",list(M1,M2) )
my_model$estimate()
which.max(my_model$ICL)
##
## LBM
##
## generation of one LBM network
npc \leq c(50,40) # nodes per class
Q \leftarrow c(2,3) # classes
n \leq -npc \times Q \# nodesZ1<-diag(Q[1])%x%matrix(1,npc[1],1)
Z2<-diag(Q[2])%x%matrix(1,npc[2],1)
Mu1<-8*matrix(runif(Q[1]*Q[2]),Q[1],Q[2])
Mu2<-8*matrix(runif(Q[1]*Q[2]),Q[1],Q[2])
M1<-matrix(rnorm(n[1]*n[2],sd=5),n[1],n[2])+Z1%*%Mu1%*%t(Z2) ## adjacency
M2<-matrix(rnorm(n[1]*n[2],sd=10),n[1],n[2])+Z1%*%Mu2%*%t(Z2) ## adjacency
```
<span id="page-24-0"></span>BM\_gaussian\_multivariate\_independent\_homoscedastic 25

```
## estimation
my_model <- BM_gaussian_multivariate_independent("LBM",list(M1,M2) )
my_model$estimate()
which.max(my_model$ICL)
```
## End(Not run)

BM\_gaussian\_multivariate\_independent\_homoscedastic

*Perform estimation on blockmodels for multivariate independent homoscedastic gaussian probability distribution*

# Description

With the provided network and blockmodel type, estimate number of groups, parameters and node membership

#### Usage

```
## S4 method for signature 'new'
BM_gaussian_multivariate_independent_homoscedastic(
   membership_type,
    adj,
    verbosity=6,
    autosave='',
    plotting=character(0),
    exploration_factor=1.5,
    exploration_direction=numeric(0),
    explore_min=4,
    explore_max=Inf,
    ncores=detectCores())
```
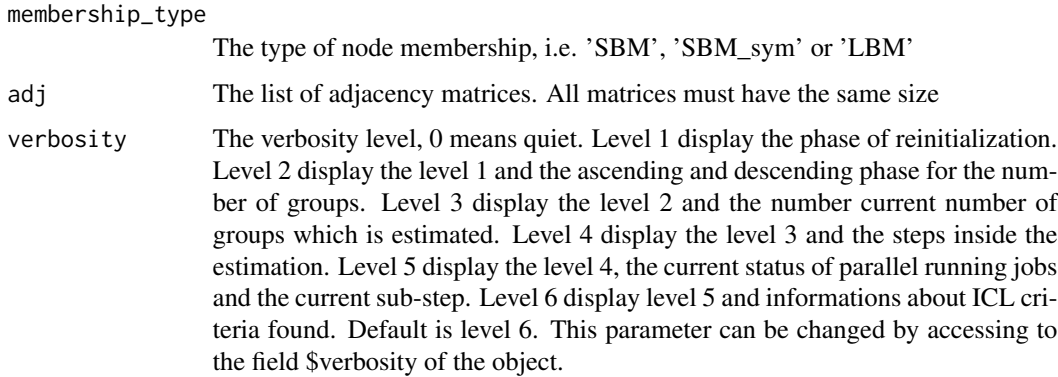

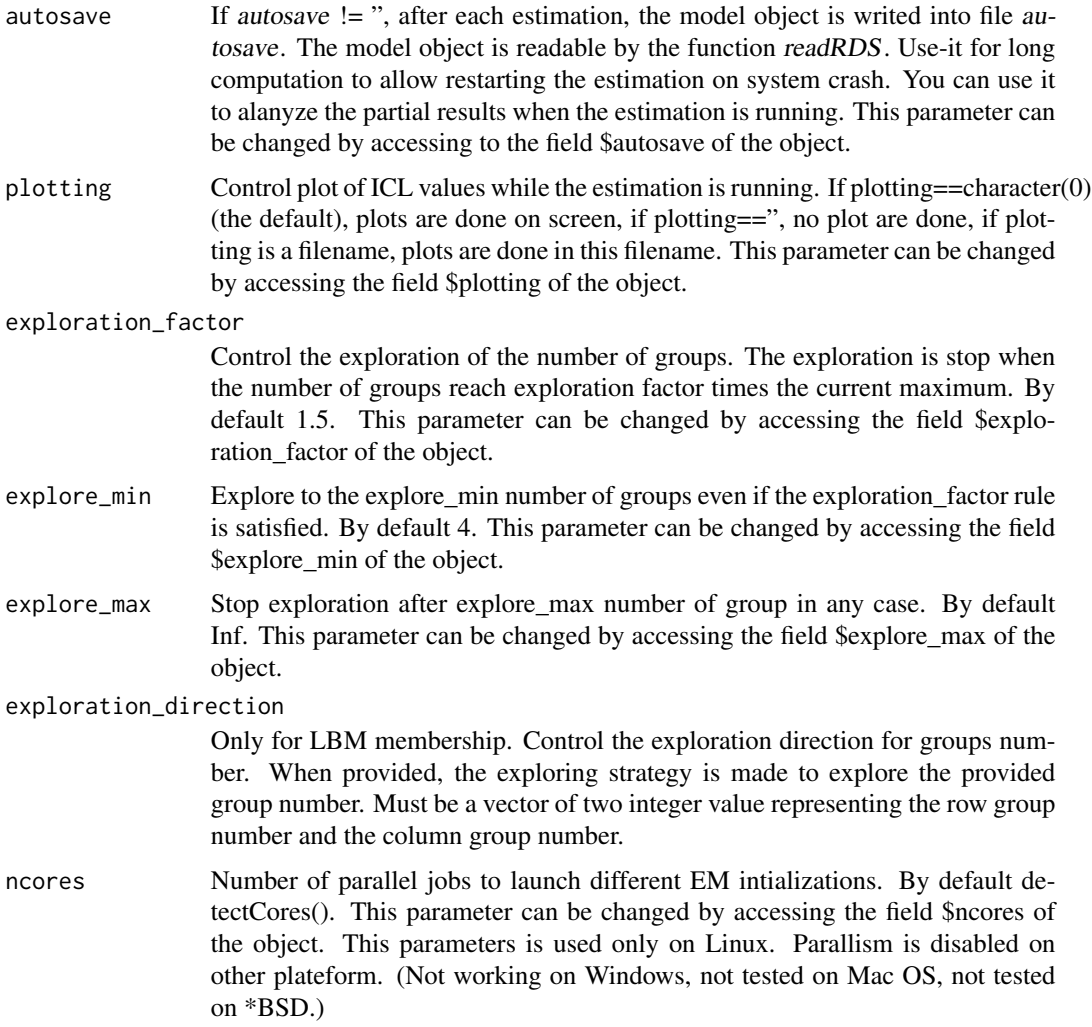

```
## Not run:
##
## SBM
##
## generation of one SBM network
npc <- 30 # nodes per class
Q \leftarrow 3 # classes
n \leq -npc \times Q \# nodesZ<-diag(Q)%x%matrix(1,npc,1)
Mu1<-4*matrix(runif(Q*Q),Q,Q)
Mu2<-4*matrix(runif(Q*Q),Q,Q)
M1<-matrix(rnorm(n*n,sd=5),n,n)+Z%*%Mu1%*%t(Z) ## adjacency
M2<-matrix(rnorm(n*n,sd=5),n,n)+Z%*%Mu2%*%t(Z) ## adjacency
```
BM\_gaussian\_multivariate\_independent\_homoscedastic 27

```
## estimation
my_model <- BM_gaussian_multivariate_independent_homoscedastic("SBM",list(M1,M2) )
my_model$estimate()
which.max(my_model$ICL)
##
## SBM symmetric
##
## generation of one SBM_sym network
npc <- 30 # nodes per class
Q \leftarrow 3 # classes
n \leq -npc \times Q # nodes
Z<-diag(Q)%x%matrix(1,npc,1)
Mu1<-4*matrix(runif(Q*Q),Q,Q)
Mu2<-4*matrix(runif(Q*Q),Q,Q)
Mu1[lower.tri(Mu1)]<-t(Mu1)[lower.tri(Mu1)]
Mu2[lower.tri(Mu2)]<-t(Mu2)[lower.tri(Mu2)]
M1<-matrix(rnorm(n*n,sd=5),n,n)+Z%*%Mu1%*%t(Z) ## adjacency
M2<-matrix(rnorm(n*n,sd=5),n,n)+Z%*%Mu2%*%t(Z) ## adjacency
M1[lower.tri(M1)]<-t(M1)[lower.tri(M1)]
M2[lower.tri(M2)]<-t(M2)[lower.tri(M2)]
## estimation
my_model <- BM_gaussian_multivariate_independent_homoscedastic("SBM_sym",list(M1,M2) )
my_model$estimate()
which.max(my_model$ICL)
##
## LBM
##
## generation of one LBM network
npc <- c(50,40) # nodes per class
Q \leftarrow c(2,3) # classes
n \leq -npc \times Q \# nodesZ1<-diag(Q[1])%x%matrix(1,npc[1],1)
Z2<-diag(Q[2])%x%matrix(1,npc[2],1)
Mu1<-4*matrix(runif(Q[1]*Q[2]),Q[1],Q[2])
Mu2<-4*matrix(runif(Q[1]*Q[2]),Q[1],Q[2])
M1<-matrix(rnorm(n[1]*n[2],sd=5),n[1],n[2])+Z1%*%Mu1%*%t(Z2) ## adjacency
M2<-matrix(rnorm(n[1]*n[2],sd=5),n[1],n[2])+Z1%*%Mu2%*%t(Z2) ## adjacency
## estimation
my_model <- BM_gaussian_multivariate_independent_homoscedastic("LBM",list(M1,M2) )
my_model$estimate()
which.max(my_model$ICL)
## End(Not run)
```
<span id="page-27-0"></span>

# Description

With the provided network and blockmodel type, estimate number of groups, parameters and node membership

### Usage

```
## S4 method for signature 'new'
BM_poisson(
   membership_type,
    adj,
    verbosity=6,
    autosave='',
    plotting=character(0),
    exploration_factor=1.5,
    exploration_direction=numeric(0),
    explore_min=4,
    explore_max=Inf,
    ncores=detectCores())
```
### Arguments

membership\_type

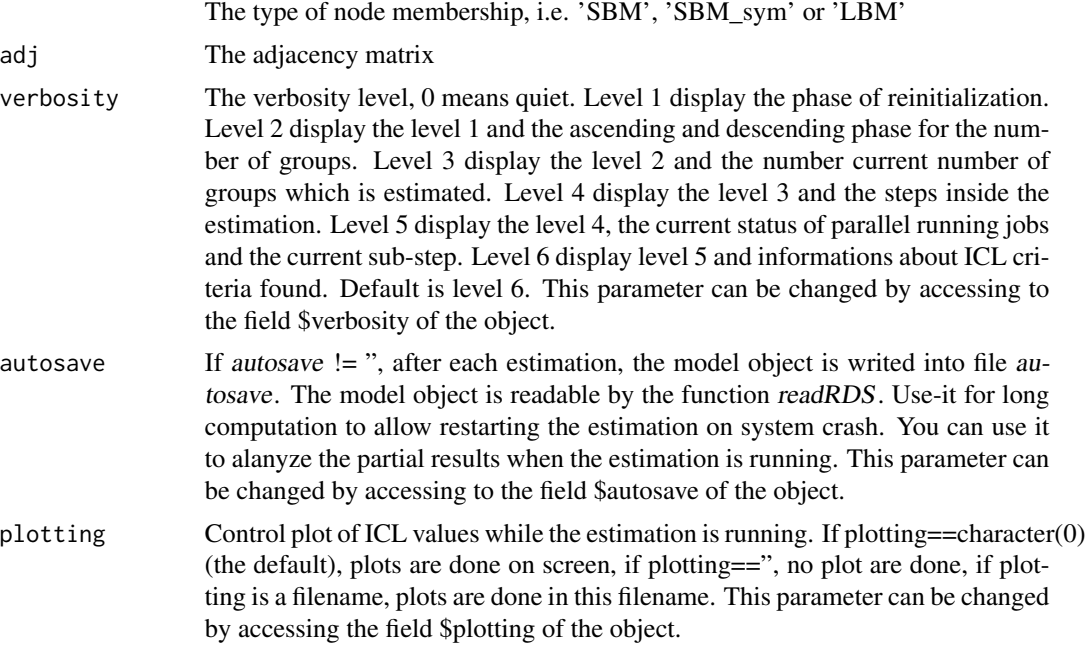

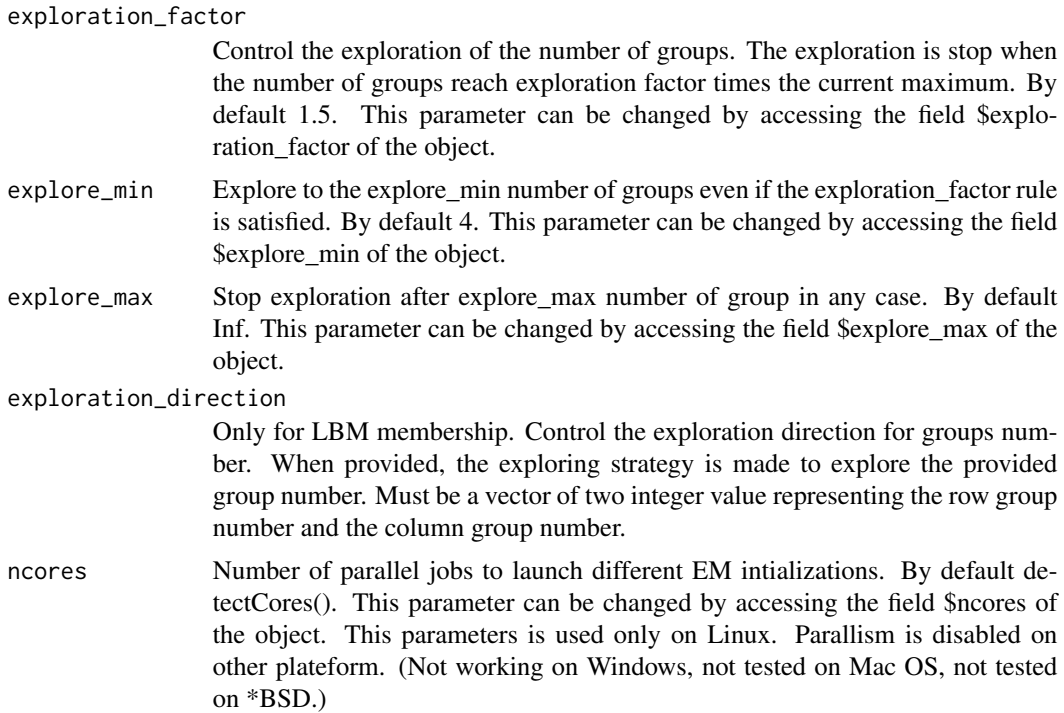

```
## Not run:
#
# SBM
#
## generation of one SBM network
npc <- 30 # nodes per class
Q \leftarrow 3 # classes
n <- npc * Q # nodes
Z<-diag(Q)%x%matrix(1,npc,1)
L<-70*matrix(runif(Q*Q),Q,Q)
M_in_expectation<-Z%*%L%*%t(Z)
M<-matrix(
    rpois(
        length(as.vector(M_in_expectation)),
        as.vector(M_in_expectation))
    ,n,n)
## estimation
my_model <- BM_poisson("SBM",M )
my_model$estimate()
which.max(my_model$ICL)
##
## SBM symmetric
```

```
##
## generation of one SBM_sym network
npc <- 30 # nodes per class
Q \leftarrow 3 # classes
n \leq -npc \times Q \# nodesZ<-diag(Q)%x%matrix(1,npc,1)
L<-70*matrix(runif(Q*Q),Q,Q)
L[lower.tri(L)]<-t(L)[lower.tri(L)]
M_in_expectation<-Z%*%L%*%t(Z)
M<-matrix(
    rpois(
        length(as.vector(M_in_expectation)),
        as.vector(M_in_expectation))
    ,n,n)
M[lower.tri(M)]<-t(M)[lower.tri(M)]
## estimation
my_model <- BM_poisson("SBM_sym",M )
my_model$estimate()
which.max(my_model$ICL)
##
## LBM
##
## generation of one LBM network
npc <- c(50,40) # nodes per class
Q \leftarrow c(2,3) # classes
n <- npc * Q # nodes
Z1<-diag(Q[1])%x%matrix(1,npc[1],1)
Z2<-diag(Q[2])%x%matrix(1,npc[2],1)
L<-70*matrix(runif(Q[1]*Q[2]),Q[1],Q[2])
M_in_expectation<-Z1%*%L%*%t(Z2)
M<-matrix(
    rpois(
        length(as.vector(M_in_expectation)),
        as.vector(M_in_expectation))
    ,n[1],n[2])
## estimation
my_model <- BM_poisson("LBM",M )
my_model$estimate()
which.max(my_model$ICL)
## End(Not run)
```
BM\_poisson\_covariates *Perform estimation on blockmodels for poisson probability distribution aith covariates*

<span id="page-29-0"></span>

# Description

With the provided network and blockmodel type, estimate number of groups, parameters and node membership, and impact vector of covariates

# Usage

```
## S4 method for signature 'new'
BM_poisson_covariates(
    membership_type,
    adj,
    covariates,
    verbosity=6,
    autosave='',
    plotting=character(0),
    exploration_factor=1.5,
    exploration_direction=numeric(0),
    explore_min=4,
    explore_max=Inf,
    ncores=detectCores())
```
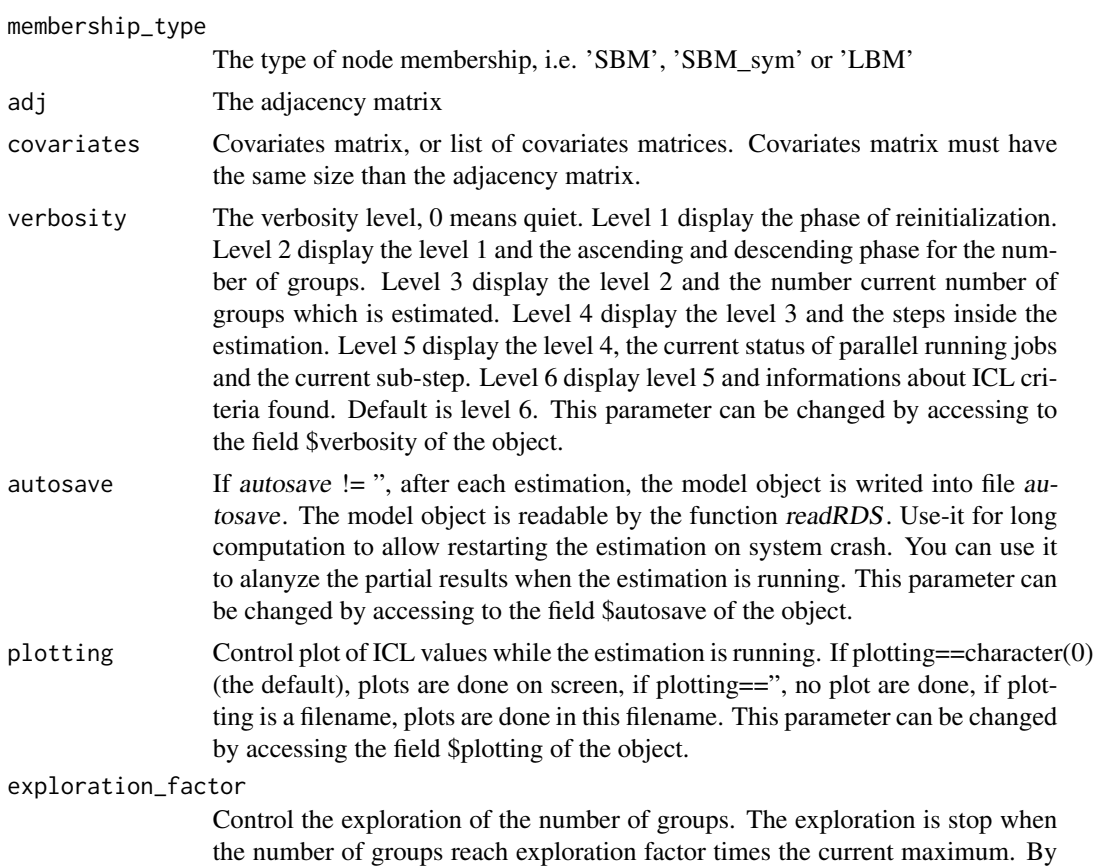

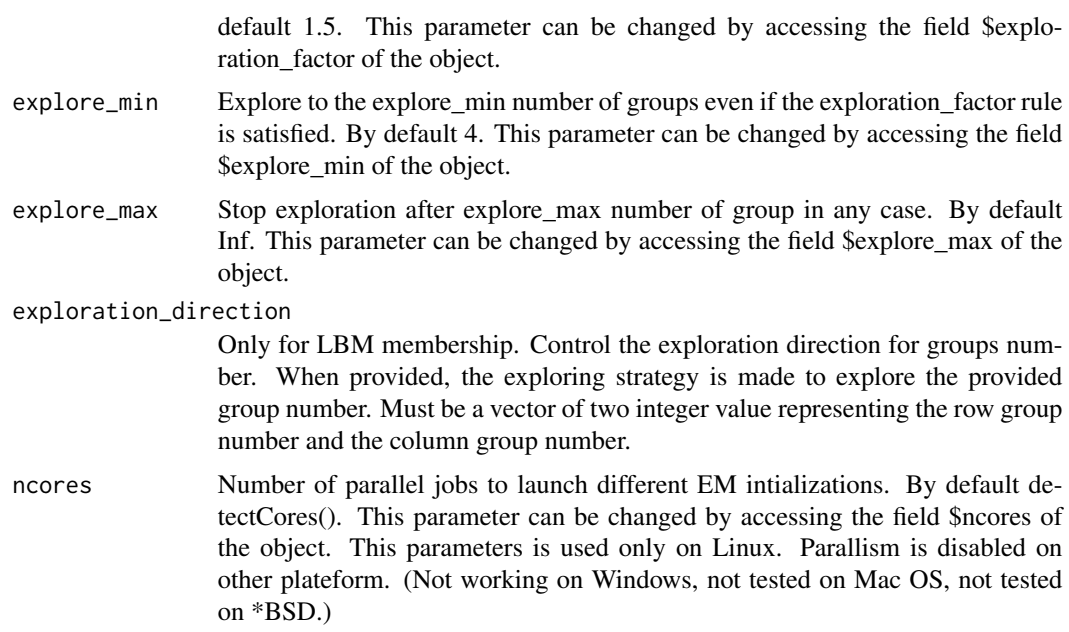

# Examples

## Not run:

```
##
## SBM
```
##

```
## generation of one SBM network
npc <- 30 # nodes per class
Q \leftarrow 3 # classes
n \leq -npc \times Q \# nodesZ<-diag(Q)%x%matrix(1,npc,1)
L<-70*matrix(runif(Q*Q),Q,Q)
M_in_expectation_without_covariates<-Z%*%L%*%t(Z)
Y1 <- matrix(runif(n*n),n,n)
Y2 <- matrix(runif(n*n),n,n)
M_in_expectation<-M_in_expectation_without_covariates*exp(4.2*Y1-1.2*Y2)
M<-matrix(
    rpois(
        length(as.vector(M_in_expectation)),
        as.vector(M_in_expectation))
    ,n,n)
## estimation
my_model <- BM_poisson_covariates("SBM",M,list(Y1,Y2) )
my_model$estimate()
which.max(my_model$ICL)
##
## SBM symmetric
```
#### ##

```
## generation of one SBM_sym network, we re-use one produced for SBM
npc <- 30 # nodes per class
Q \leftarrow 3 # classes
n \leq -npc \times Q \# nodesZ<-diag(Q)%x%matrix(1,npc,1)
L<-70*matrix(runif(Q*Q),Q,Q)
L[lower.tri(L)]<-t(L)[lower.tri(L)]
M_in_expectation_without_covariates<-Z%*%L%*%t(Z)
Y1 <- matrix(runif(n*n),n,n)
Y2 <- matrix(runif(n*n),n,n)
Y1[lower.tri(Y1)]<-t(Y1)[lower.tri(Y1)]
Y2[lower.tri(Y2)]<-t(Y2)[lower.tri(Y2)]
M_in_expectation<-M_in_expectation_without_covariates*exp(4.2*Y1-1.2*Y2)
M<-matrix(
    rpois(
        length(as.vector(M_in_expectation)),
        as.vector(M_in_expectation))
    , n, n)M[lower.tri(M)]<-t(M)[lower.tri(M)]
## estimation
my_model <- BM_poisson_covariates("SBM_sym",M,list(Y1,Y2) )
my_model$estimate()
which.max(my_model$ICL)
##
## LBM
##
## generation of one LBM network
npc \leq c(50,40) # nodes per class
Q \leftarrow c(2,3) # classes
n \leq -npc \times Q # nodes
Z1<-diag(Q[1])%x%matrix(1,npc[1],1)
Z2<-diag(Q[2])%x%matrix(1,npc[2],1)
L<-70*matrix(runif(Q[1]*Q[2]),Q[1],Q[2])
M_in_expectation_without_covariates<-Z1%*%L%*%t(Z2)
Y1 <- matrix(runif(n[1]*n[2]),n[1],n[2])
Y2 <- matrix(runif(n[1]*n[2]),n[1],n[2])
M_in_expectation<-M_in_expectation_without_covariates*exp(4.2*Y1-1.2*Y2)
M<-matrix(
    rpois(
        length(as.vector(M_in_expectation)),
        as.vector(M_in_expectation))
    ,n[1],n[2])
## estimation
my_model <- BM_poisson_covariates("LBM",M,list(Y1,Y2) )
my_model$estimate()
which.max(my_model$ICL)
```
34 BM\_poisson\_covariates

## End(Not run)

# <span id="page-34-0"></span>Index

BM\_bernoulli, [2](#page-1-0) BM\_bernoulli\_covariates, [4](#page-3-0) BM\_bernoulli\_covariates\_fast, [7](#page-6-0) BM\_bernoulli\_multiplex, [10](#page-9-0) BM\_gaussian, [14](#page-13-0) BM\_gaussian\_covariates, [16](#page-15-0) BM\_gaussian\_multivariate, [19](#page-18-0) BM\_gaussian\_multivariate\_independent, [22](#page-21-0) BM\_gaussian\_multivariate\_independent\_homoscedastic, [25](#page-24-0) BM\_poisson, [28](#page-27-0) BM\_poisson\_covariates, [30](#page-29-0)